# **Documentación Proyecto: "Sistema de información académica mediante applets"**

Rodrigo Jorquera P. 9721029-2 rodrigox@elo.utfsm.cl

### **1. Descripción del problema:**

 El problema a solucionar en este proyecto es la publicación de información a los alumnos vía Web de manera que este disponible para su uso en todo lugar donde se cuente con Internet.

 También restringiendo el acceso a la información, es decir una página con información específica para cada alumno, lo cual es útil para mantener la privacidad.

#### **2. Análisis del problema:**

 La idea principal del problema, es que cada usuario ingrese a su ficha personal, en este caso solo para ver sus notas actuales y que además este ingreso sea personalizado mediante un login y un password, para lo cual se crea una página web la cual carga un applet, que despliega un menú el que nos pregunta el login y password.

 En caso de no ser un usuario válido del sistema, se presenta al usuario una página de error.

 Esa misma página de error es mostrada también luego de tres intentos fallidos por ingresar a la página.

 En el caso de que el ingreso es exitoso, el applet redirige automáticamente al usuario a una pagina personal, que en el caso de ejemplo tiene nombre login.html.

 También se contempla la encriptación del password debido a que el archivo de texto viajará a la maquina cliente, lo que hace que el sistema no sea totalmente seguro, lo que se pretende corregir en una nueva versión, esto se hace mediante una página con applet, pero la escritura efectiva en el archivo de passwords se hace manualmente por motivos de seguridad.

 Además se contempla a futuro generar una página para que el docente ingrese la información total del curso mediante un formulario, y esta genere automáticamente las páginas personales, de manera que el profesor se independice del código.

#### **3. Arquitectura de solución del problema:**

 La solución del problema se plantea con una serie de archivos .html y .class, los cuales implementan los applets necesarios para la solución.

Un esquema general del problema es el siguiente:

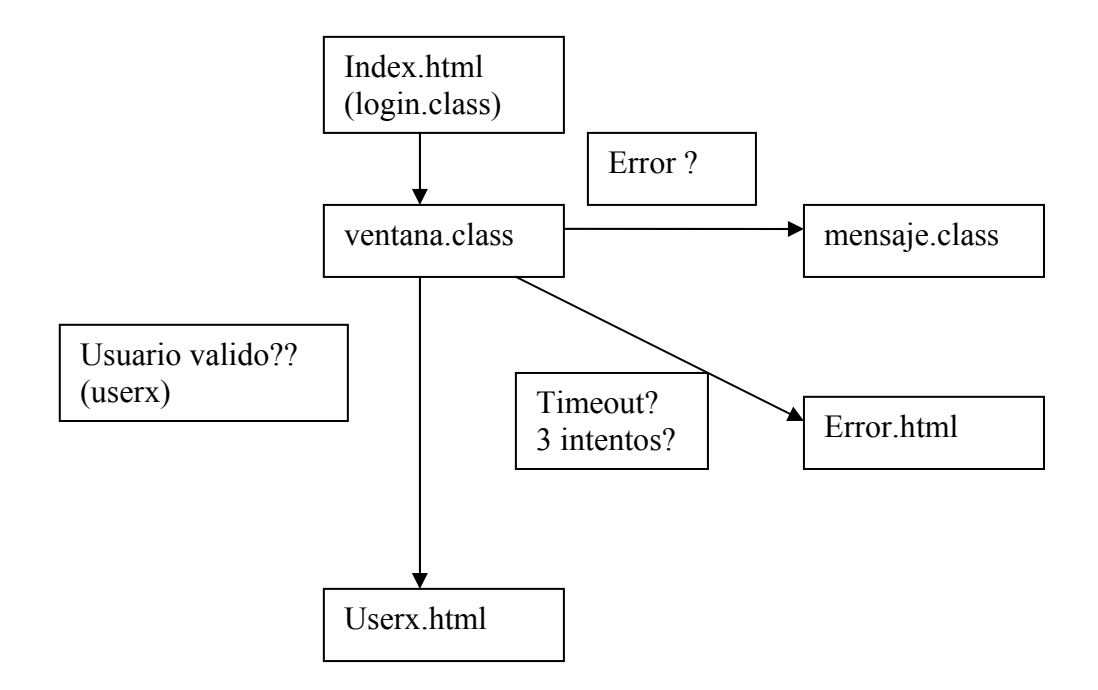

En el esquema se describen los pasos generales que sigue la solución.

 Primero se llama al archivo index.html, el cual contiene dentro de su código la etiqueta applet que permite cargar el login.class, el que a su vez sobrecarga los metodos init(), start() y run() del applet, además de contener el método que reacciona cuando el login es válido y ejecutar un monitor como thread para calcular el tiempo de espera antes que se ingrese un login.

 Luego se llama al ventana.class, el cual nos muestra la ventana popup que nos pregunta por el login y passwd, en esta clase se pueden ajustar todas las propiedades de la ventana nueva, lee el archivo de password (encripta el passwd que se nos está entregando y lo compara con el archivo de passwords ya encriptado) y nos indica si el ingreso fue válido o no.

 Al haber un error en el ingreso de datos, como por ejemplo login incorrecto, llamamos al mensaje.class, que es el que se encarga de tener todo el formato de los mensajes de diálogo el que hereda desde diálogo.

 En el caso de que se intente mas de 3 veces acertar a un password sin éxito, se presenta al usuario la pantalla error.html, y también cuando la ventana de popup esta 120 segundos activa sin tener un ingreso exitoso.

 En el caso de usuario validado, se despliega la pagina userx.html (donde userx corresponde al login de cada usuario), el cual presenta la ficha de el alumno en cuestión.

 También se cuenta con otra aplicación, llamada encripta.html, la cual llama directamente al applet encripta.class y nos permite, al ingresar un nombre de usuario y password obtener el password encriptado para ese usuario, para después ingresarlo manualmente a la lista de usuarios por motivos de seguridad.

 En relación a las clases de éste último, hereda directamente desde applet y sobrecarga los métodos ActionListener y Keylistener.

 En el caso de login.class, hereda directamente de applet e implementa Runnable el cual nos permite por esta vía hacer correr un thread para el monitor.

 Ventana.class hereda de Frame y sobrecarga los métodos ActionListener, KeyListener y WindowListener.

 Finalmente mensaje.class hereda desde Dialog y sobrecarga los métodos ActionListener y WindowListener.

 También se cuenta con el archivo jcrypt.class, el cual nos ayuda a hacer la encriptación de los distintos passwords y se fija en las 3 primeras letras del login y además del password para encriptarlo, por lo cual un password encriptado esta determinado ademas por parte de su login.

### **4. Implementación:**

Esta se encuentra en el archivo proyecto rodrigox.zip, el cual se puede acceder directamente desde la pagina web del proyecto.

Primeramente se debe compilar los archivos mediante el comando make.

 El uso del programa es directamente vía web, para lo cual se cuenta con una página de inicio la cual pregunta por login y password (aparece en la página de presentación del proyecto, index.html).

 Como ejemplo se solicita usar: Login: prueba password: probando1 O también: Login: usuario password: usuario1

 Mediante esto se mostrara una página distinta dependiendo de que usuario es el que ingresa al sistema.

 También se agregó un applet para encriptación de password (encripta.html) el cual llama a un applet , en el cual debemos entregarle el nombre de usuario y password y nos entregara el password encriptado para ese login y es el que debemos agregar a nuestro archivo de passwords manualmente si es que queremos agregar a ese usuario.

## **5. Pruebas:**

 Lamentablemente por tiempo no se logró conseguir completamente el objetivo esperado, por lo cual quedaron varios puntos para completar en una segunda etapa.

 Una de ellas es la falta de una página web para ingresar notas por parte del docente y la creación de un sistema que permita que él ingrese solo las notas de todos los alumnos en un formulario y el sistema se las arregle automáticamente para generar las páginas por usuario, esto se desarrollará con otra tecnología que no abarca el curso.

 También hay que considerar más el concepto de seguridad, de manera de no dar acceso a un usuario a todas las páginas de sus demás compañeros, lo que puede ser realizado con un volcador de sitios.

 Además se debe evitar el uso de bookmarks, ya que estos igualmente permitirían un acceso indebido.